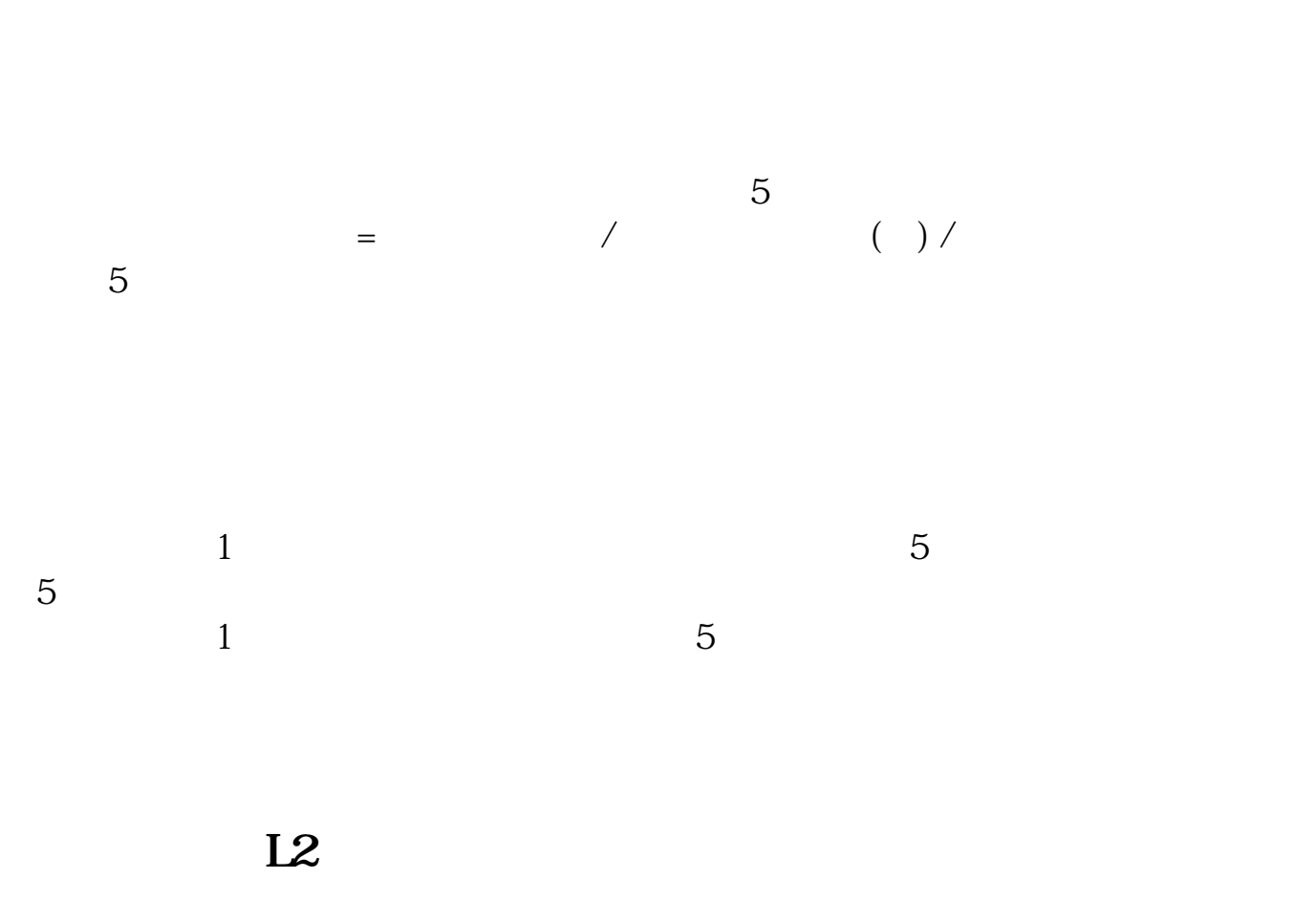

**涨乐财富通上怎么查量比股票中的量比指标怎么看-**

 $($  and  $($  and  $)$  and  $($  and  $)$  and  $($  and  $)$  and  $($ 

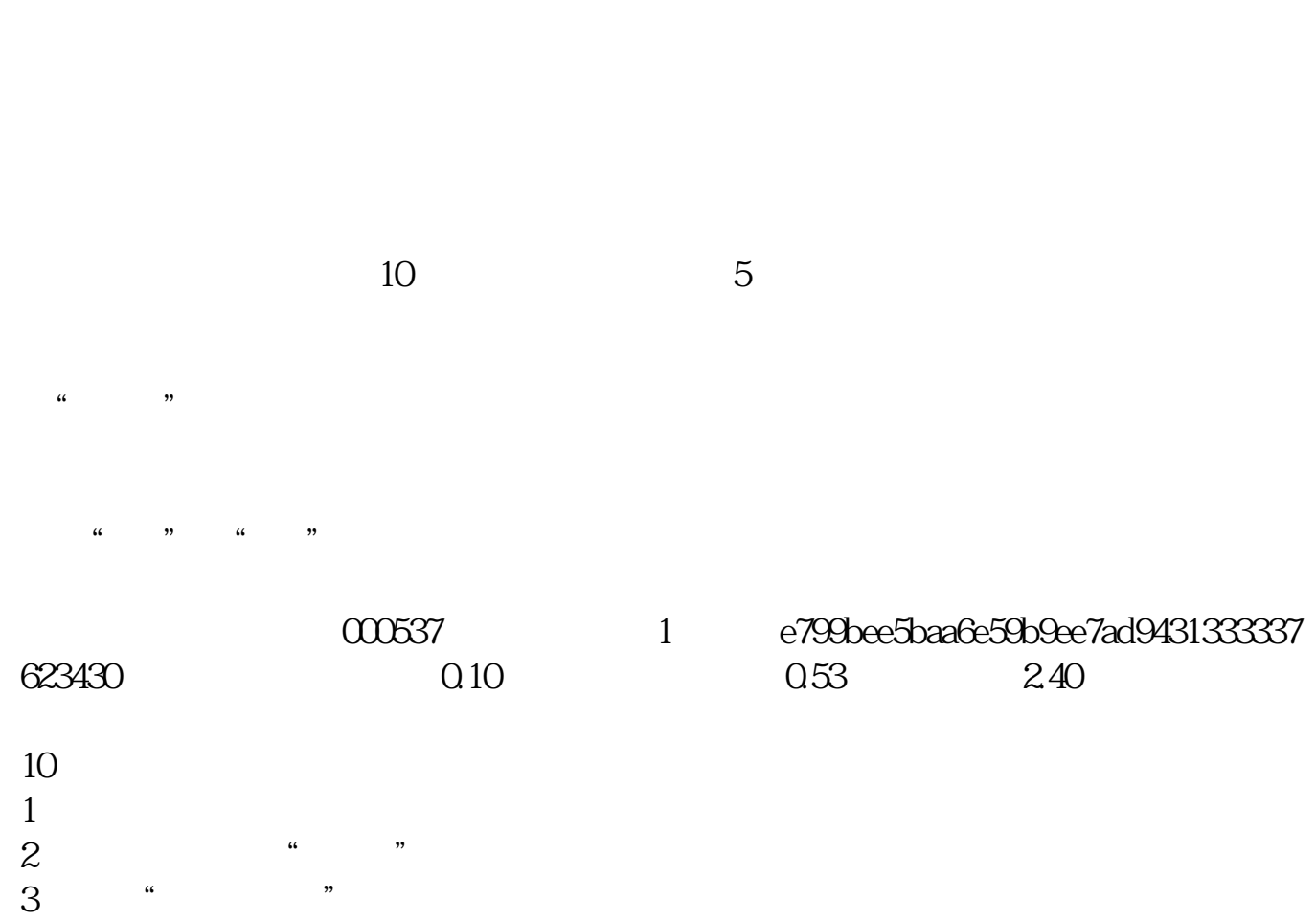

 $4$  and  $\frac{u}{R}$  and  $\frac{u}{R}$  and  $\frac{u}{R}$ 

 $\ldots$  "experiment and "experiment and "experiment and "experiment and "experiment and "experiment and "experiment and "experiment and "experiment and "experiment and "experiment and "experiment and "experiment and "experi

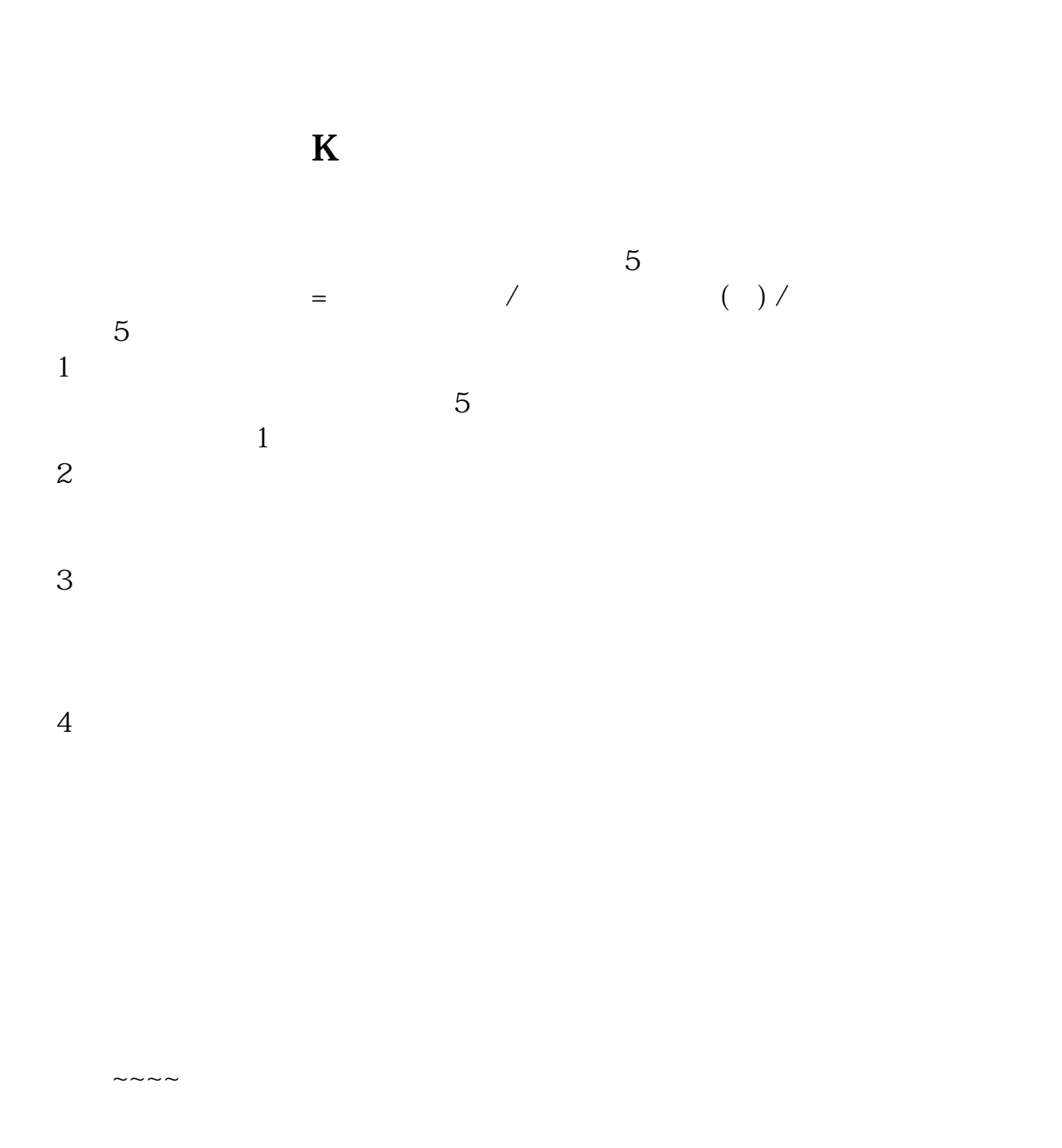

[下载:涨乐财富通上怎么查量比.pdf](/neirong/TCPDF/examples/output.php?c=/author/37570694.html&n=涨乐财富通上怎么查量比.pdf)

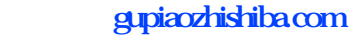

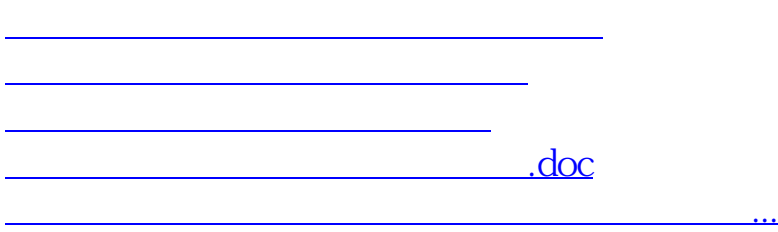

<https://www.gupiaozhishiba.com/author/37570694.html>